# **importjson Documentation**

*Release 0.2*

**Tony Flury**

**May 27, 2019**

# **Contents**

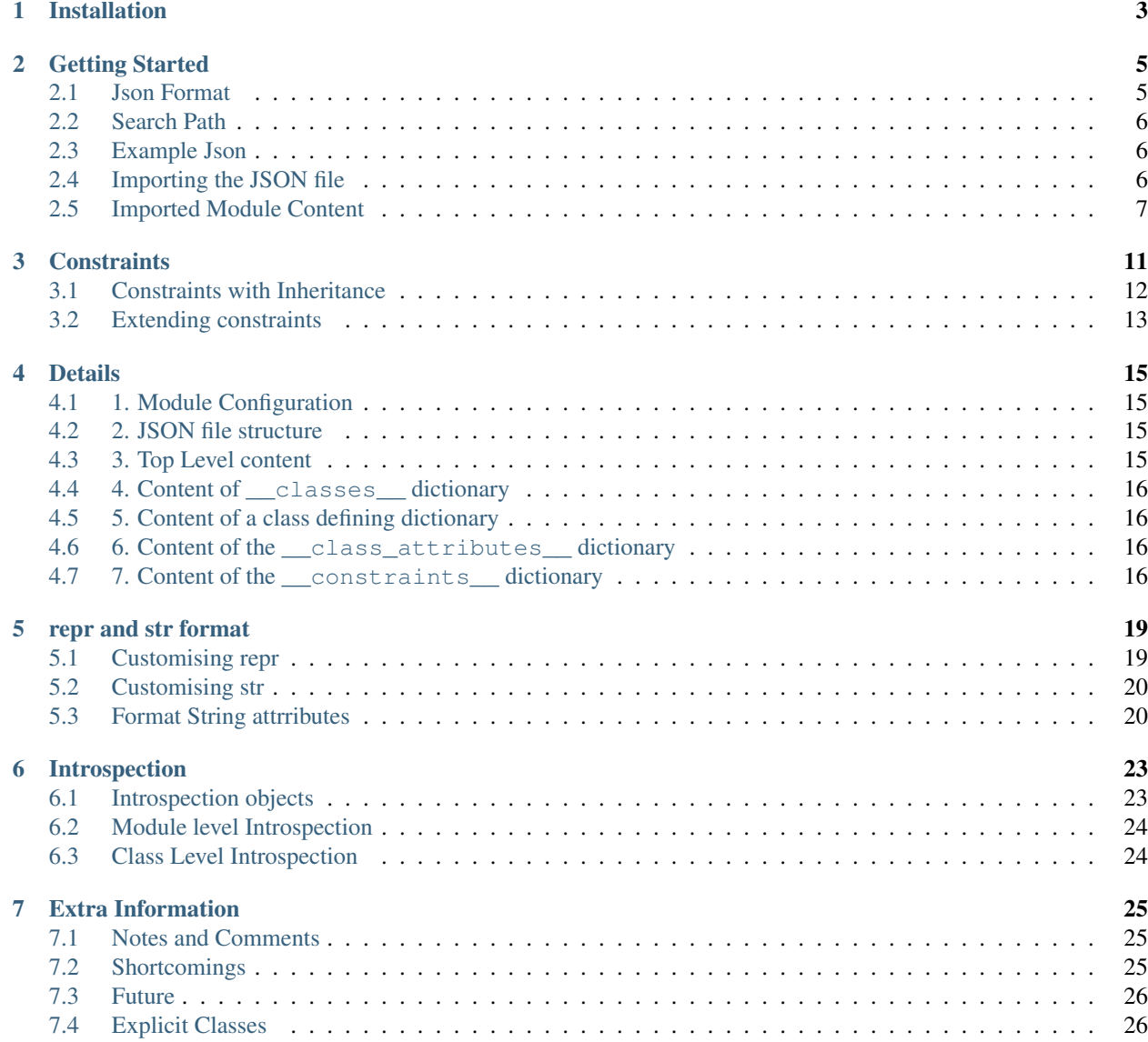

It is sometimes useful to be able to use json data to initialise classes and other data structures, giving your application a portable and human readable configuration capability. To do this you will probably write some level of functionality around the json standard library, and use the resulting data loaded from the json file, to populate classes and instances implemented in your application. This separates your data and functionality, which can often present challenges later down the line as you need to keep the data and functionality in step. It would be better in many cases to be able to combine the data and functionality in a single place, and with the importjson library you can do that.

The library allows you to import a json file direct into your python application, and automatically build a real python module, complete with classes, class attributes, and instance data attributes (implemented with set and get descriptors).

Your code can use these classes, attributes and methods just as if you have written the code yourself.

The importjson library also allows you to set constraints on your instance attributes, checking for the data type and simple range checks on the values your attempt to set when you create instances of the classes. You can also determine whether attributes are read only, or whether they will be allowed to be set to None (or not).s if you had written the code yourself.

Note: Every care is taken to try to ensure that this code comes to you bug free. If you do find an error - please report the problem on :

- [GitHub Issues](https://github.com/TonyFlury/py-importjson/issues/new)
- By email to : [Tony Flury](mailto:\protect \T1\textbraceleft \protect \T1\textbraceleft html_context.email\protect \T1\textbraceright \protect \T1\textbraceright ?Subject=ImportJson%20Error)

# CHAPTER<sup>1</sup>

## Installation

<span id="page-6-0"></span>Installation is very simple :

\$ pip install py-importjson

There is no further configuration or setup required - by default the library can now be used in your python application.

To start using the *importjson* library in your python code - simply import the library before you try to import your json file

**>>> import importjson**

You can now import json files - as described in *[Getting Started](#page-8-0)*, and *[Details](#page-18-0)*

Once imported (and before you import json files) there are some configurations you can change to change how the imports work - see *[1. Module Configuration](#page-18-1)* for more details. These configurations are optional.

### Getting Started

### <span id="page-8-2"></span><span id="page-8-1"></span><span id="page-8-0"></span>**2.1 Json Format**

By default importjson creates the module according to some simple rules (see *[Details](#page-18-0)* for exact details on the required format for the json) :

- The json file must define a dictionary i.e. the first and last characters must be a  $\{$  and  $\}$  respectively
- name values in the top-level dictionary are converted to module data attributes
- sub-dictionaries in the top-level dictionary are converted to classes the name of the dictionary becomes the name of the class
- name value pairs in the class dictionaries are converted to instance data attributes with a few expections :
	- a name of \_\_doc\_\_ can be used to define the documentation string for the class
	- a name of \_\_parent\_\_ can be used to define that the class is subclassed from another class within the json file.
	- a name of \_\_class\_attributes\_\_ can be used to define class data attributes (rather than instance attributes). name/value pairs in the \_\_class\_attributes\_\_ dictionary are converted to class data attributes with the appropriate name and starting value.
	- a name of \_\_constraints\_\_ can be used to define type, range and other constraints for the instance data attributes (See *[Constraints](#page-14-0)* for details on how to specify constraints)
	- a name of '' \_repr \_ " can be used to define a customised repr format, and the name of '' \_str \_ " can be used to define a default str format - see *[repr and str format](#page-22-0)* for more details.
- within a class dictionary any name/value pairs where the value is a dictionary is defined as instance data variable with a default value of a dictionary.

You can define multiple classes per json file.

### <span id="page-9-3"></span><span id="page-9-0"></span>**2.2 Search Path**

The import json library will look for json files across all directories and files specified in sys.path, ie. the same search path as normal python modules. With the import json library in use it will take any attempted import first and try to find a relevant JSON file to import, and only if it is unable to find a JSON file of the appropriate name to import in any sys.path entry will it then hand over to the default python import to search for .py or .pyc files. This means that for instance if you have classes.json and classes.py in the same directory or package and your code either implicitly or explicitly imports classes, then classes.json file will be found first and will be imported and the classes.py file will be effectively hidden, and cannot be imported. This will cause unexpected behaviour unless you are careful about your file naming.

### <span id="page-9-1"></span>**2.3 Example Json**

Using the following json file as an example to illustrate the key features of the importjson library:

Place the json file called example. json exists in your applications current directory

```
{
      "__version__":"0.1",
    "__author__":"Tony",
    "point": {
        "__doc__": "Example class built from json",
           "__class_attributes__": {
                            "_val1": 1,
                            "_val2": 2
                          },
        "x": 0,
        "y": 0,
        "colour": [0,0,0]
          }
}
```
## <span id="page-9-2"></span>**2.4 Importing the JSON file**

Given a valid json file (such as the above file), the importjson library can be used to import the json file and create a module including attributes, classes, and attributes on those classes.

### **2.4.1 Using import command**

Importing this json file is easy :

```
>>> import importjson # Importjson library - must be imported before any json,
\rightarrowfiles
>>> import example # Will import example.json
```
If a classes.json is found the above import will try to read the JSON and convert it following the rules described above. It it fails (due to permisssions, or malformed JSON for instance), and ImportError exception will be raised. Assuming though that the above import works, with the JSON example above, then a python module is created, and can be used as any normal module:

#### <span id="page-10-1"></span>**2.4.2 Using importlib library**

A json 'module' can also be imported using the importlib mechanism :

```
>>> import importlib
>>> import importjson
>>> example = importlib.import_module('example')
>>> dir(example.Point)
['ClassAttributeInfo', 'ClassInfo', 'InstanceAttributeInfo', 'ModuleAttributeInfo',
'__author__', '__builtins__', '__doc__', '__file__', '__json__', '__loader__',
'__name__', '__package__', '__version__', 'get_attributes', 'get_classes',
'namedtuple', 'point', 'six']
```
### <span id="page-10-0"></span>**2.5 Imported Module Content**

#### **2.5.1 Module Data Attributes**

Using the json file above as an example, and importing it using either method, the imported module contains a number of attributes :

```
>>> # Module attributes
>>> example.__author__, example.__version__
u'Tony', u'0.1'
```
As per the json implementation in the python standard library, all strings are treated as unicode.

By default the module has a auto generated documentation string

```
>>> print example.__doc__
Module classes - Created by JSONLoader
  Original json data : /home/tony/Development/python/importjson/src/classes.json
  Generated Mon 12 Oct 2015 22:30:54 BST (UTC +0100)
```

```
>>> dir(example)
['ClassAttributeInfo', 'ClassInfo', 'InstanceAttributeInfo', 'ModuleAttributeInfo',
'__author__', '__builtins__', '__doc__', '__file__', '__json__', '__loader__',
'__name__', '__package__', '__version__', 'get_attributes', 'get_classes', 'namedtuple
˓→', 'point', 'six']
```
As can be seen from the  $\text{dir}$  listing above there are a number of special module variables :

- <u>builtins</u>: as per all modules this is the standard python builtins modules
- $\_\text{doc}\_\text{S}$ : as demonstrated above this is the module documentation string (either the auto generated or defined in the json file).
- \_file\_: this is the full path to the json file in a normal module this would be the path of the .py or .pyc file
- \_\_json\_\_ : the original json file imported as a dictionary. It is included for interest only, it should not ever be necessary to use the data in this dictionary (as it has all been converted to the specific module data attributes, classes and other content).
- loader : This is the custom loader object (which the importison library implements).
- name : As with all other modules this is the fully qualified module name.
- <span id="page-11-0"></span>• package : This is False, as the json file cannot ever define a package
- ClassAttributeInfo, ClassInfo, InstanceAttributeInfo, ModuleAttributeInfo are all introspection objects - these may not exist in future versions.
- get\_attributes and get\_classes : both functions related to introspection
- namedtuple,  $six$ : The code produced by importison currently depends on the amedtuple and six libraries: this may change in future versions.

In the above output the <u>version</u> and author variables are not special variables - as they are defined by the json file.

#### **2.5.2 Classes**

The point dictionary in the example json file will have been converted to the example. point class.

The classes which are created have all the properties you might expect - for instance as defined by the  $\_\text{doc}$ and the \_\_class\_\_attributes\_\_ dictionary in the json file we can define class data attributes (see *[Details](#page-18-0)* for details)

```
>>> example.point._val1
1
>>> example.point._val2
2
>>> example.point.__doc__
'Example class built from json'
```
#### **2.5.3 Creating Instances**

There is nothing special about these classes, instances of these classes can be created in just the same way as other classes.

Instances which are created from these classes have the expected Instance data attributes with default values derived from the relevant entries in the json. Instance Data Attributes can be retrieved by name (as expected).

```
>>> inst = example.point()
>>> inst.x, inst.y, inst.colour
0, 0, [0, 0, 0]
```
#### **2.5.4 Instance Initialiser**

The class initialiser accepts both keyword and position arguments; if positional arguments are used the arguemnts appear in the order that they are defined within the JSON file.

```
\Rightarrow insta = classes.point(0, 1)
>>> insta.x, insta.y, insta.colour
0, 1, [0, 0, 0]
```
Arguments to the initializer can be keyword arguments too - using the same names in the json file.

```
>>> instb = classes.point(colour=[1,1,1])
>>> instb.x, instb.y, instb.colour
0, 0, [1, 1, 1]
```
Instance Data attributes are implemented as data descriptors, and so attributes are accessed using the normal dot syntax :

```
>>> insta.x = 23
>>> insta.x, insta.y, insta.colour
23, 0, [0,0,0]
```
See also:

- Detailed Specification of the JSON format : *[Details](#page-18-0)*
- Disovering what python classes and attributes have been imorted *[Introspection](#page-26-0)*
- Type and range checking of Instance Data Attributes : *[Constraints](#page-14-0)*
- Customised repr and str formatting : *[repr and str format](#page-22-0)*
- Known Issues and Gotchas : *[Shortcomings](#page-28-2)*

### **Constraints**

<span id="page-14-0"></span>It is possible to define constraint criteria for the Instance Data Attributes, by using a \_\_constraints\_\_ sub dictionary within the class definition - as an example :

```
{
    "point": {
         "x": 0,
         "y": 0,
           "__constraints__": {
             "x":{
                  "type":"int",
                  "min":-100,
                  "max":100
                  }
             }
    }
}
```
This would implement a definition of the  $x$  attribute on instances of the point class could only ever be set to an integer (or boolean), and must between -100 and 100 inclusive. The allowed criteria are type, min, max, read\_only and not\_none. The''type'' can be any one of list, str, int, float, dict or bool or the name of a class which is also defined in the JSOn file.

- A type of float will allow both floats and integer values
- A type of int will allow both integers and booleans values
- A type of bool will only allow either True or False values
- If the constraint of not\_none is True, a ValueError will be raised if any attempt is made to assign a None value to the attribute which is not None. For lists and dictionaries an empty list or dict is not the same as a None value.
- If the constraint of read\_only is True, a ValueError will be raised if an attempt is made to assign the attribute (other than the assignment made during initialisation).
- If an attempt is made to set an attribute to a value outside the range defined by min and max, a ValueError exception will be raised.
- If an attempt is made to set an attribute to a value which does not match the type criteria, then a TypeError exception will be raised.
- All criteria are optional but an empty or missing constraints section has no effect (and specifically not\_none, and read\_only default to False when omitted)

Warning: You must ensure that the constraints for each instance attribute are self consistent, and don't contradict the specified default value for that attribute. The constraints section is not validate at the time of import, but if the constraints are wrong, or non-consistent then there will be exceptions raised during instance initialisation or other attribute assignment.

### <span id="page-15-0"></span>**3.1 Constraints with Inheritance**

when one class inherits from another, and both define constraints, then the constraints are applied in order (with the superclass constraints applied first, and so on through the list of subclasses). This has the effect that the most restrictive constraint will be applied.

As an example :

```
{
    "ClassA":{
             "a1":1,
            "__constraints__":{
                  "a1":{
                      "min":-5,
                      "max":5
                      }
                  }
             },
    "ClassB":{
        "__parent__":"classa",
        "a1":2,
         "__constraints__":{
                  "a1":{
                      "min":-2,
                      "max":2
                      }
                  }
             }
}
```
The JSON definition above is for two classes - ClassA and ClassB (which is a sub class of ClassA). On instances of ClassA the attribute a1 can be set to any value between -5 and 5, whereas on instances of ClassB the same attribute is restricted to values between -2 and 2.

A more interesting example can be generated by this JSON file :

```
"Class1":{
        "x":1,
    "__constraints__":{
            "x":{
```
(continues on next page)

{

(continued from previous page)

```
"min":0
                        }
                    }
              },
     "Class2":{
            "__parent__":"classa",
          "x":2,
            "__constraints__":{
                   "x":{
                        "max":6
                        }
                   }
              }
}
```
The JSON definition above is for two classes - Class1 and Class2 (which is a sub class of Class1). On instances of Class1 of the attribute x can be set to any value greater or equal to zero, whereas on instances of ClassB the x is restricted to values between 0 and 6 inclusive (even though Class2 does not define a minimum constraint, the constraints defined on Class1 are also applied).

## <span id="page-16-0"></span>**3.2 Extending constraints**

The constraints system has been constructed to allow simple extensions. By subclassing the class, and creating a method on the subclass of \_constrain\_<attr\_name>(value) you can add further constraints to the named attribute (e.g. to extend the constraints testing of the classes.point.x attribute, your code should sub class classes.point and implement a method \_constrain\_x(value)).

#### **\_constrain\_<attr\_name>(self, value)**

Implements constraints for the attribute  $\lt$ attr\_name>.

If you need to access the existing current value of the attribute you can simply use  $self$ .  $\langle$  attr\_name>.

param value The attempted new value for this attribute - i.e. the value to be validated

return The value if valid (there is nothing to stop the method from changing the value although that isn't recommended)

raises ValueError raised if the value of the value argument is not valid for that attribute

raises TypeError raised if the type of the value argument is not valid for that attribute

As shown in the example any extension should ideally call the <super class> \_constrain method first, as it is that method which applies all of the constrains defined in the JSON file - including any type checks. By allowing the superclass method to execute first, you can be sure that the value returned is the expected type (assuming that the JSON file constrains the type).

#### **3.2.1 Extending constraints example**

As an example :

{

Listing 1: json\_classes.json (in a top level directory)

```
"classa":{
   "x":0,
```
(continues on next page)

(continued from previous page)

```
"__constraints__":{
           "x":{
               "type":"int",
               "min":0,
               "max":1024
          }
      }
  }
}
```
#### Listing 2: Extending the json\_classes.classa to constrain x attribute to be even only

```
>>> import importjson
>>> import json_classes # As above
>>>
>>> class XMustBeEven(json_classes.classa):
... def _constrain_x(self, value):
... value = super(XMustBeEven, self)._constrain_x(value)
...
... if value % 2 == 0:
... return value
... else:
... raise ValueError("Value Error : x must be an even number")
>>>
>>> e = XMustBeEven()
>>> e.x = 2 # will be fine - no exceptions expected
\Rightarrow e.x = 3
Value Error : x must be an even number
```
### **Details**

### <span id="page-18-1"></span><span id="page-18-0"></span>**4.1 1. Module Configuration**

The importjson module supports one configuration options, set using *importjson.configure(<config\_item>,<value>)*. The config\_items supported are :

• JSONSuffixes : A list of valid JSON file name suffixes which are used when searching for potential JSON files to import. The default is [".json"]. Setting this value incorrectly will prevent the library from finding or importing any JSON files - so take care.

A previous configuration item AllDictionariesAsClasses has been rendered obsolete due to changes in *0.0.1a5* and a exception is raised if this item is attempted to be used.

### <span id="page-18-2"></span>**4.2 2. JSON file structure**

The json file must be in a specific format :

The Top level of the json file must be a dictionary - ie it must start with { and end with } - see *[3. Top Level content](#page-18-3)* for details.

### <span id="page-18-3"></span>**4.3 3. Top Level content**

All name, value pairs in the top level are created as module level attributes (see example of version above) with the following notes and exceptions:

- An optional name of  $\_\text{doc}\_\text{is}$  found then the value is used as the module documentation string instead of an automatically generated string. While it is normal that the value is a string if a different object is provided the documentation string will be set to the string representation of that object.
- Within the top level dictionary, a name of \_\_classes\_\_ is optional :
- If an json object with the name of classes does not exist: all dictionaries under the Top Level areas are used to define the classes in this module - see see *[5. Content of a class defining dictionary](#page-19-1)*. Although this form of JSON is more 'natural', in this case it is not possible to define a Module Data Attribute with a dictionary value.
- If an json object with the name of \_\_classes\_\_ does exist: the content of this dictionary are used as the definitions of the classes in this module - see *[4. Content of \\_\\_classes\\_\\_ dictionary](#page-19-0)*. In this case any other dictionary under the Top Level JSON is treated as a Module Data Attributes whose initial value is a dictionary.

### <span id="page-19-0"></span>**4.4 4. Content of \_\_classes\_\_ dictionary**

When the classes dictionary exists in the json file, each key, value within that dictionary is a separate class to be created. The key is the class name, and the value must be a dictionary (called the class defining dictionary) - see section 4. An example of this form of JSON file is used above.

## <span id="page-19-1"></span>**4.5 5. Content of a class defining dictionary**

Within the class defining dictionary, each key,value pair is used as instance attributes; the value in the json file is used as the default value for that attribute, and is set as such in the initializer method for the class. This is true for all key,value pairs with the following notes and exceptions:

- An optional key of  $\_\text{doc}\_\text{will}$  set the documentation string for the class unlike at module level there is no automatically generated documentation string for the class. While it is normal that the value is a string if a different object is provided the documentation string will be set to the string representation of that object
- An optional key of \_\_class\_attributes\_\_ will have the value which is a dictionary : This dictionary defines the names and values of the class data attributes (as opposed to the instance data attributes) - see *[6.](#page-19-2) [Content of the \\_\\_class\\_attributes\\_\\_ dictionary](#page-19-2)*
- An optional key of \_\_parent \_\_ will have a string value which is used as the name of a superclass for this class.
- An optional key \_\_constraints\_ which will have a dictionary value and define constraint to be applied to the value of individual Instance Data Attributes - see *[7. Content of the \\_\\_constraints\\_\\_ dictionary](#page-19-3)*

### <span id="page-19-2"></span>**4.6 6. Content of the \_\_class\_attributes\_\_ dictionary**

Within the \_\_class\_attributes\_\_ dictionary each key, value pair defines the name and value of a class data attribute. There are no exceptions to this rule.

### <span id="page-19-3"></span>**4.7 7. Content of the \_\_constraints\_\_ dictionary**

Within the constraints dictionary each key is the the name Instance Data attribute, as defined within the class defining dictionary. It is not neccessary for every Instance Data Attribute to be represented by a key in the \_\_constraints\_\_ dictionary.

Each key has the value of a dictionary, and this dictionary has zero or more keys within it (every key being optional) :

- *type* : Can be used to constrain the type of value allowed for the attribute
	- *list* : constrains the type to be a list (the values of the items are not restricted)
- *str* : constrains the type to be a string or basestring
- *int* : constrains the type to be a integer or boolean
- *float* : constrains the type to be a float or integer
- *dict* : constrains the type to be a dictionary (keys and values are not restricted)
- *bool* : constrains the type to be boolean (i.e. True or False Only)
- Any other value must be the name of a class defined in the JSON file.
- *min* : Constrain the minimum value allowed for the attribute applied to strings and numeric values only
- *max* : Constrain the maximum value allowed for the attribute applied to strings and numeric values only
- *not\_none* : determines if the value is allowed to be a None value
- *read only* : determine if the value can be changed after the instance is created

If an attempt is made to set an attribute to a value outside the range defined by *min* and *max* the ValueError exception will be raised. This include setting the value within the Instance initializer.

If an attempt is made to set an attribute to a value which does not match the type criteria, then a TypeError exception will be raised. This includes setting the value within the Instance initializer.

If an attempt is made to set an attribute to None when *not\_none* is set to True, a ValueError exception will be raised. This value defaults to false - i.e. None values are allowed.

• If an attempt is made to set an attribute when *read only* is set to True, a ValueError exception will be raised. This does not include setting the attribute in the initialiser/constructor. This value defaults to False, i.e. attributes can be changed at any time.

All criteria are optional - an empty or missing constraints section for a given attribute has no effect.

Warning: Since the constraints are applied every time the value is set, including the initializer, you must ensure that the default value given for the data attribute is valid based on any constraints defined for that attribute. If the default value is invalid, then the JSON will import successfully, but class instances will not be able to be created with it's default values. The values in the constraints section are not cross checked currently at the time of import, and any errors (such as incorrect numeric ranges or invalid types) will only be detectable when instances are created. It is relatively simple though to change the json file and reload the module.

### repr and str format

<span id="page-22-0"></span>within a class definition, you can define a customised repr and str format for this class.

the default formatting is such that the repr string of an instance is a string representation of the constructor call - as an example :

With a class defined with this json fragment :

```
"point": {
    "x": 0,
    "y": 0,
    "colour": [0,0,0]
     }
```
{

}

then we can see the following result :

```
\Rightarrow p = Point(x=10, y=-10, colour=[1, 0, 0])>>> repr(p)
"Point(x=10, y=-10, colour=[1,0,0])"
>>> str(p)
"Point(x=10, y=-10, colour=[1,0,0])"
```
As seen by default the str response is the same as the repr response.

### <span id="page-22-1"></span>**5.1 Customising repr**

The repr format can be customised by defining the '\_\_repr\_\_' key within the json file; the value for this key must be a string. This string can contain placeholders for the class and instance attributes, as well as the class name :

As an example the repr for the above class is equivalent to definiing the '\_repr\_' format as follows :

```
{
    "point": {
        "x": 0,
        "y": 0,
        "colour": [0,0,0],
         "__repr__":"{class_name}(x={x}, y={y}, colour={colour})"
         }
}
```
note the {class name} placeholder within the format string for the class name (in this case 'point').

As well as the placeholders, the format string can contain all of the formatting in a [valid python format string](https://docs.python.org/3.6/library/string.html?highlight=format_string#format-string-syntax)

### <span id="page-23-0"></span>**5.2 Customising str**

By default the str of an instance is the same as the repr - this is default behaviour for all python classes and the importjson module does not change this.

A customised str format can be provided within the json definition by using a *\_\_str\_\_* key within the json (in a smiliar fashion to the *\_\_repr\_\_* format above.

```
{
    "person": {
        "first_name": "John",
        "last_name": "Smith",
        "birth_place": "London",
         "__str__":"{first_name} {last_name} born in {birth_place}"
         }
}
```
defines a class so that :

```
>>> p = Person(first_name='Michael', last_name='Palin', birth_place='Sheffield')
>>> repr(p)
"Person(first_name='Michael', last_name='Palin', birth_place='Sheffield')"
>>> str(p)
"Michael Palin born in Sheffield"
```
As you can see the repr result is the default described above, while the str result is now customised.

### <span id="page-23-1"></span>**5.3 Format String attrributes**

Both the repr and str formats support field names in the format strings for all of the class and instance attributes by name, as well as the module\_name and class\_name field names for the name of the module and class respectively.

The use of those field names includes accessing the items within attributes which are lists and dictionaries, and attributes can even be used as field fill and alignment values for other fields - as an example :

```
{
    "formatter": {
        "words": ["Monty", "Python"],
        "fill": "",
        "align": "",
        "width":"",
```
(continues on next page)

(continued from previous page)

```
"__str__":"{words[0]:{fill}{align}{width}} {words[1]}"
}
```

```
>>> p = formatter()
>>> str(p)
"Monty Python"
>>> p.width=10
>>> str(p)
"Monty Python"
>>> p.align='^'
>>> p.fill='~"'
>>> str(p)
'~~Monty~~~ Python'
```
}

# Introspection

<span id="page-26-0"></span>Sometimes there will be a need to discover what attributes and classes are defined in any imported json module.

Starting from vs 0.1.2 the *importjson* module does provide a comprehensive set of functions and methods for introspection of the contents of the python module generated by the imported json file.

# <span id="page-26-1"></span>**6.1 Introspection objects**

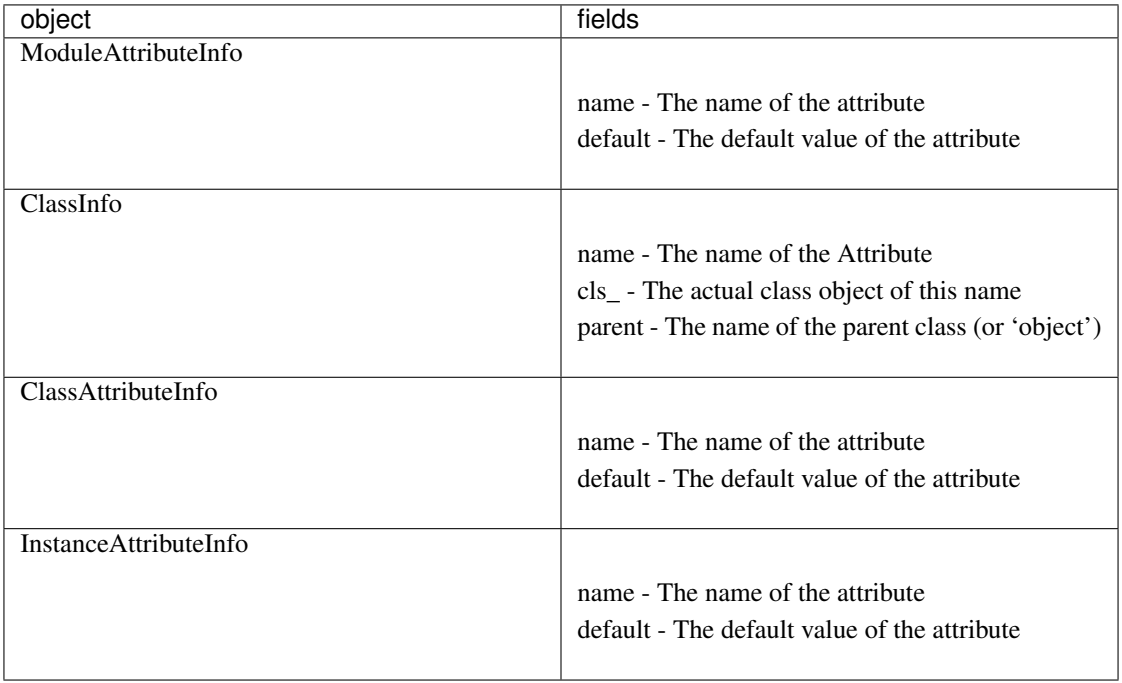

### <span id="page-27-0"></span>**6.2 Module level Introspection**

The imported module has two functions:

<module>.get\_attributes() A generator which will yield one or more ModuleAttributeInfo objects. The following code can be used to print the names of all module level fields :

```
import importjson
import jsonmodule
for attribute in jsonmodule.get_attributes():
    print( attribute.name )
```
<module>.get\_classes() A generator which will yield one or more ClassInfo objects. The following code can be used to print the names of all module level fields :

```
import importjson
import jsonmodule
for class_info in jsonmodule.get_classes():
    print( class_info_.name )
```
### <span id="page-27-1"></span>**6.3 Class Level Introspection**

Each class is provided with two introspection class methods :

<class>.get\_class\_attributes() A generator which will yield one or more ClassAttributeInfo objects. The following code can be used to print the names of all class attributes of all classes in a module:

```
import importjson
import jsonmodule
for class_info in jsonmodule.get_classes():
    for attribute in class_info.cls_.get_class_attributes():
       print(attribute.name)
```
<class>.get\_instance\_attributes() A generator which will yield one or more InstanceAttributeInfo objects. The following code can be used to print the names of all instance attributes of all classes in a module:

```
import importjson
import jsonmodule
for class_info in jsonmodule.get_classes():
    for attribute in class_info.cls_.get_instance_attributes():
        print(attribute.name)
```
### Extra Information

<span id="page-28-0"></span>This section contains some information that might be useful, or which might trip you up, and also some musings about the future.

### <span id="page-28-1"></span>**7.1 Notes and Comments**

- 1. Instance data attributes are actually created with the name prefixed by a "\_", thus marking the attribute as private. A read/write descriptor is then created with the name as given in the json file.
- 2. If the json defines Instance data attribute with a default value which is a mutable type (list or dictionary), the initializer ensures that changes to the instance are not propagated to other instances. See [Common Python](http://docs.python-guide.org/en/latest/writing/gotchas/) [Gotchas](http://docs.python-guide.org/en/latest/writing/gotchas/) for a description of this issue. There are no plans to allow this protection to be turned off.
- 3. All strings are imported as Unicode as can be seen from the "\_version\_" example above.
- 4. The module works by creating a python code block which is then compiled into the module and made available to the application. That code block is available for information : "<module>.\_loader\_\_.get\_source(<module\_name)" - while the json file is available through the "\_file\_" module attribute, and the imported dictionary can be seen by inspecting "\_json\_" module attribute. Under normal circumstance it should not be necessary to use either the json dictionary or the generated code.

### <span id="page-28-2"></span>**7.2 Shortcomings**

- 1. It is not possible to use json to define tuples, sets or other complex python data types. json only supports strings, lists, numbers and dictionaries. This is not a limitation of the importjson library, and cannot be fixed easily.
- 2. It is not possible to set a documentation string for any of the instance data attributes see Futures
- 3. Keys in the "\_constraints\_" section of each class are lower case only.

### <span id="page-29-0"></span>**7.3 Future**

:

Possible future enhancements :

- Auto generation of factory methods, using a specific attribute as the key
- Documentation strings for the Instance Data Attributes
- Keys in "\_constrains\_" section should be case insensitive
- validity of "\_constrains\_" items should be performed at import time.

# <span id="page-29-1"></span>**7.4 Explicit Classes**

*Note* : From v0.0.1a5 onwards the example JSON used at the top of this README could be changed to be as follows

```
{
       "__version__":"0.1",
    "__author__":"Tony",
    "__classes__":{
        "point": {
            "__doc__": "Example class built from json",
            "__class_attributes__": {
                                "_val1": 1,
                                "_val2": 2
                              },
            "x": 0,
            "y": 0,
            "colour": [0,0,0]
        }
    }
}
```
Note the existence of the "\_classes\_" dictionary. This form is termed as the explicit form. The advantage of this form is that it is possible to define Module Data Attributes which are dictionaries, something which impossible in the other form of json.

## Index

# A

attributes module data, [7](#page-10-1)

## C

classes, [8](#page-11-0) instances, [8](#page-11-0)

# D

data attributes, module, [7](#page-10-1)

# E

example json, [6](#page-9-3)

## F

format json, [5](#page-8-2)

### I

import json, [6](#page-9-3) Instance Initialiser keyword argument, [8](#page-11-0) positional argument, [8](#page-11-0) instances classes, [8](#page-11-0)

## J

json example, [6](#page-9-3) format, [5](#page-8-2) import, [6](#page-9-3)

### K

keyword argument Instance Initialiser, [8](#page-11-0)

### M

module data attributes, [7](#page-10-1)

## P

path search, [5](#page-8-2) positional argument Instance Initialiser, [8](#page-11-0)

# S

search path, [5](#page-8-2)